#### Entrées/Sorties NFA035

#### Serge Rosmorduc serge.rosmorduc@lecnam.net Conservatoire National des Arts et Métiers

2015-2016

4 0 8

A + + E + + E

Serge Rosmorduc **[Entrees/Sorties](#page-78-0) Community Community** 2015-2016 1/79

<span id="page-0-0"></span> $QQ$ 

### Technique de lecture de fichier texte

- Principe : la structure du code rappelle celle du fichier.
- cas simples : une seule possibilité.

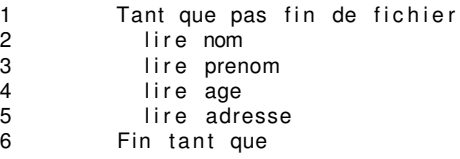

- **•** technique du look-ahead : on lit un  $\le$  mot  $\ge$  à l'avance. On peut alors résoudre certaines ambiguïtés.
- Le découpage du texte en mots est délégué à une classe, le *tokenizer (analyseur lexical).* Le reste du programme raisonne en termes de mots.

# Notion de  $\leq$  grammaire  $\geq$

- Quand on veut décrire précisément un format, on écrit sa *grammaire* en décrivant son *lexique* et sa *syntaxe*.
- $\bullet$  bases théoriques solides, algorithmes multiples (mais dépassent le cadre de ce cours) (voir ANTLR pour un outil) ;

Exemple : pseudo-java

```
instructionif ::=
  'if' '(' expression ')'
    instruction ('else' instruction)? ;
expression ::= subExpression '==' subExpression;
subExpression::= IDENT | VAL;
instruction::= IDENT '=' expression ';'
     | IDENT'()' ';'
     | '' (instruction)* ''
 ;
VAL ::= [10'-19']+;
IDENT ::= [Aa' - 'z'']A' - 'z''] [a' - 'z'']A' - 'z'']A' - 'z'']0' - '9' +;pas si simple à écrire : ambiguïtés, etc.
```
**KON KAN KEN KEN EL PIRO** 

#### Classe d'analyse lexicale

Un objet qui :

- conserve le dernier  $\leq$  mot  $\geq$  lu ;
- permet de savoir de quel type (nombre, texte, etc..) est ce mot ;
- permet d'avancer et de se placer sur le mot suivant.

#### La classe StreamTokenizer

Classe extrêmement puissante et paramétrable pour lire un fichier :

StreamTokenizer + ttype : int + nval : double + sval : String + StreamTokenizer(in : Reader) + nextToken() : int

- $\bullet$  next Token() : passe au token suivant (à appeler dès le départ) et retourne son  $\ll$  type  $\gg$  ;
- $\bullet$  ttype : type ( $\le$  texte  $\ge$ ,  $\le$  nombre  $\ge$ ...) du dernier token lu ;
- o nval : valeur numérique du dernier token lu, si c'est un nombre ;
- sval : dernier mot lu, si le token est un mot.

### StreamTokenizer, algo

Exemple : programme qui lit, soit des nombres, soit le mot  $\le$  print  $\ge$ . auquel cas il affiche la somme des nombres lus. Toute autre entrée donne lieu à un message d'erreur.

```
somme= 0tok . avancer () ;
Tant que tok . code != FIN FICHIER
      Si tok code = ENTIERsomme= somme + tok.valeurEntiere;
      SinonSi tok code = MOT
             Et tok valeurChaine égal à "print"
                        afficher somme
      Sinon
               afficher "mauvaise entrée."
                        + tok valeurChaine
      Fin Si
      tok . avancer () ;
Fin Tant que
```
 $\Omega$ 

 $\mathcal{A}$   $\overline{\mathcal{B}}$   $\rightarrow$   $\mathcal{A}$   $\overline{\mathcal{B}}$   $\rightarrow$   $\mathcal{A}$   $\overline{\mathcal{B}}$   $\rightarrow$ 

```
double total= 0.0; int token;
StreamTokenizer s=
     new StreamTokenizer(new InputStreamReader(System.in));
s.nextToken();
while(s.ttype != StreamTokenizer.TT EOF) {
  switch (s.ttype) {
    case StreamTokenizer.TT NUMBER: total+= s.nval;
      break;
    case StreamTokenizer.TT WORD:
      if (s.sval.equals("print"))
        System.out.println("total= " + total);
      else
        System.out.println("inconnu " + s.sval);
      break;
      default:
        System.out.println("chaîne inattendue: "
            + (new Character((char)s.ttype)));
  }
  s.nextToken();
}
```
KOL KALLARIN (BILA) DI VOOR

### **StreamTokenizer**

Saute les espaces.

- $\bullet$  si un nombre a été lu, sa valeur est dans  $nval$ :
- **si un** *mot* **a été lu (TT\_WORD), sa valeur est dans** sval
- si une chaîne entre guillemets a été lue (voir quoteChar), ttype vaut le code du caractère de guillemets utilisé, et le contenu est dans sval:
- si autre chose a été lu, c'est un caractère isolé et son code est dans ttype.
- **•** pour tous les opérateurs, parenthèses, etc... on utilise donc ttype directement.

Dans tous les cas, tokenizer.toString() renvoie le token lu.

# Paramétrage de StreamTokenizer

A appeler *avant le début de* la lecture.

- eolIsSignificant(boolean) : la fin de ligne est elle un espace  $\leq$  normal  $\geq$ ?
- lowerCaseMode(boolean) : passe tout en minuscule si vrai ;
- **•** parseNumbers() : demande d'analyser les nombres (appelée par défaut) ;
- $\bullet$  slashSlashComments(boolean) : commentaires  $\ll l$  >
- $\bullet$  slashStarComment(boolean) : **commentaires**  $\ll$  /\*....\*/ $\gg$
- $\bullet$  resetSyntax() remet la syntaxe à 0

# Paramétrage de StreamTokenizer

 $\bullet$  commentChar (char) : permet de fixer un caractère de commentaires ;

1 tok.commentChar('#');

- $\bullet$  wordChars(int low, int hi) définit des caractères comme composant des *mots* ;
- ordinaryChars(int low, int hi)
- $\bullet$  ordinaryChar(int c) définit des caractère comme des symboles isolés ;
- **•** whitespaceChars(int low, int hi): définit des caractères comme étant des espaces ;
- $\bullet$  quoteChar(int c): utilise c comme guillemet

 $\Omega$ 

 $\mathcal{A}$   $\overline{\mathcal{B}}$   $\rightarrow$   $\mathcal{A}$   $\overline{\mathcal{B}}$   $\rightarrow$   $\mathcal{A}$   $\overline{\mathcal{B}}$   $\rightarrow$ 

### Paramétrage de StreamTokenizer

- $\bullet$  Paramétrage par défaut de  $\texttt{StreamTokenizer}$  peu satisfaisant.
- Bonne base pour le redéfinir :

```
StreamTokenizer tok= new StreamTokenizer(....);
\frac{1}{\sqrt{2}} remise à zéro...
tok.resetSyntax();
// on fixe les caractères des mots
tok.wordChars('a', 'z');
tok.wordChars('A', 'Z');
tok.wordChars(128 + 32, 255); // accents usuels
// on fixe l'espace comme espace...
tok.whitespaceChars(0, ' ');
// en option : analyse des nombres
tok.parseNumbers();
```
KEL KALLARIN (RINGEL AGA)

#### Autre exemple

Fichier décrivant une image. Grammaire :

```
fichier ::= cercle*
cercle ::= 'CERCLE' '(' INT INT INT ')'
Code :...
import java.io.*;
public class LireCercles {
public static void error(String e) {
  throw new RuntimeException("erreur de syntaxe "+ e);
 }
  public static void main(String[] args) throws IOException {
    double cx, cy, r; // pour stocker les données
    StreamTokenizer t= new StreamTokenizer(
                   new InputStreamReader(System.in));
   t.nextToken(); // On lit le premier token !!!
                                             KEXKEX E DAG
```

```
while (t.ttype != StreamTokenizer.TT_EOF) {
   if (t.ttype != StreamTokenizer.TT_WORD
       || ! "CERCLE".equals(t.sval))
     error(" 'CERCLE' attendu"); // On veut voir
   t.nextToken();
   if (t.ttype != '(') error("(' attendue");t.nextToken();
   if (t.ttype != StreamTokenizer.TT_NUMBER)
      error("nombre attendu");
   cx= t.nval; t.nextToken();
   if (t.ttype != StreamTokenizer.TT_NUMBER)
      error("nombre attendu");
   cy= t.nval; t.nextToken();
   if (t.ttype != StreamTokenizer.TT_NUMBER)
      error("nombre attendu");
   r= t.nval; t.nextToken();
   System.out.println("lu cercle " + cx + ","+ cy + ","+ r)
   if (t.ttype != ')' error("' (' attendue");
     t.nextToken();
}}}
```
KID KAR KE KE KE YA GA

### Scanner : Alternative à StreamTokenizer?

- plus simple ;
- $\bullet$  lit plus de types (int, boolean...);
- mais utilise des *séparateurs*. Ne sais pas lire  $\le 3+4$   $\ge$  comme  $\langle 3 \rangle \langle 4 \rangle$ , par exemple ;
- **o** néanmoins très utile ;
- voir annexes.

# Entrées/Sorties binaires

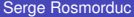

×

<span id="page-14-0"></span> $299$ 

 $4 \times 1 + 4 \times 1 + 4 \times 1 + 4$ 

### Flux d'entrées/sorties binaires

- **Cette fois, l'unité de base n'est plus le caractère mais l'octet (byte)** : un nombre entre 0 et 255.
- on utilise des InputStream pour la lecture et des OutputStream pour l'écriture.
- $\bullet$  les classes réellement utilisées descendent de ces deux classes.
- $\bullet$  *tout* ce qui est manipulé par un ordinateur est, en dernier ressort, binaire !

### Le tableau qu'il faut connaître

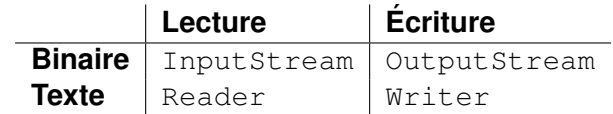

 $299$ 

イロト イ部 トイモト イモト

### InputStream

Classe abstraite, ancêtre de toutes les classes de flux d'entrée binaires.

*A priori, toutes les methodes qui suivent l ´ event IOException. `*

**Méthodes** 

#### int read()

avance, puis renvoie le code de *l'octet* sous la tête de lecture, ou -1 si on est à la fin du fichier.

#### void close()

ferme le flux (important !)

 $\Omega$ 

 $A \equiv A \times A \equiv$ 

# **FileInputStream**

InputStream qui lit dans un fichier.

**Constructeurs** 

#### FileInputStream(String fileName)

Ouvre un inputStream sur un fichier dont on fournit le nom (en fait, le chemin d'accès comme /home/rosmord/toto.png, toto.dat ou C:\Data\toto.txt)

#### FileInputStream(File file)

Ouvre un inputStream sur le fichier file.

(pas de méthode spécifique à FileInputStream)

 $\Omega$ 

 $A \equiv \mathbf{1} \times \mathbf{1} \times \mathbf{1} \times \mathbf{1}$ 

# FileInputStream (2)

#### Exemple

```
FileInput r= new FileInputStream("toto.dat");
int c = r.read(); int nb = 0;
while (c! = -1) {
  nb++;c = r \cdot read();
\}r. close ();
System.out.println ("taille-"+ nb + "-octets");
```
 $\Omega$ 

イロト イ押ト イヨト イヨト

# ByteArrayInputStream

Flux lisant dans un tableau d'octets... pratique pour écrire des tests.

**Constructeur** 

ByteArrayInputStream(byte[] bytes)

Crée un InputStream qui lira le contenu de bytes.

### **OutputStream**

Flux binaire ouvert en écriture. Classe abstraite. Comme pour les *InputStreams, les méthodes lèvent IOException.* 

**Méthodes** 

void write(int c)

ecrit l'octet c (entre 0 et 255) sur le flux. ´

void close()

Ferme le flux. Important !!!

 $\Omega$ 

 $A \equiv A \times A \equiv$ 

 $1.71 \times 1.71 \times$ 

### **FileOutputStream**

Flux d'écriture dans un fichier binaire.

**Constructeurs** 

#### FileOutputStream(String nomFichier)

Crée un flux binaire qui écrit dans le fichier nomFichier. Le fichier est créé, et, s'il existe déjà, *vidé.* 

#### FileOutputStream(File file)

Crée un flux binaire qui écrit dans le fichier  $file$  (voir ci-dessus).

 $\Omega$ 

 $A \equiv 0.4$ 

# FileOutputStream (2)

#### Exemple simple

FileOutputStream w= new FileOutputStream ("test.dat");  $w.$  write  $(10)$ ;  $w.$  write  $(11)$ ; w. write (200);  $w. close()$ ;

 $QQ$ 

K ロ ▶ K 御 ▶ K 君 ▶ K 君

# ByteArrayOutputStream

OutputStream qui écrit en mémoire (utile pour les tests).

**Constructeur** 

ByteArrayOutputStream()

crée un ByteArrayOutputStream.

**Méthodes** 

byte[] toByteArray()

permet de récupérer les octets écrits dans le ByteArrayOutputStream.

 $\Omega$ 

 $(0,1)$   $(0,1)$   $(0,1)$   $(1,1)$   $(1,1)$   $(1,1)$   $(1,1)$   $(1,1)$   $(1,1)$   $(1,1)$   $(1,1)$   $(1,1)$   $(1,1)$   $(1,1)$   $(1,1)$   $(1,1)$   $(1,1)$   $(1,1)$   $(1,1)$   $(1,1)$   $(1,1)$   $(1,1)$   $(1,1)$   $(1,1)$   $(1,1)$   $(1,1)$   $(1,1)$   $(1,1$ 

# [Codage des flux texte](#page-25-0)

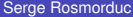

4 0 8 1  $\leftarrow$   $\leftarrow$   $\leftarrow$  $\rightarrow$   $\rightarrow$  ×. ≃ <span id="page-25-0"></span> $299$ 

### Codage des flux textuels

- **E**n réalité, l'ordinateur ne travaille que sur des données binaires ;
- **.** un flux texte est donc construit à partir d'un flux binaire ;
- mais comment?

## Flux textes et codage des caractères

Approche simple (anciennement) :

- un fichier est une suite de nombre entre 0 et 255;
- le codage d'un flux texte associe à chaque nombre un caractère ;
- **.** le codage dépend généralement du système et de sa configuration.

Exemple

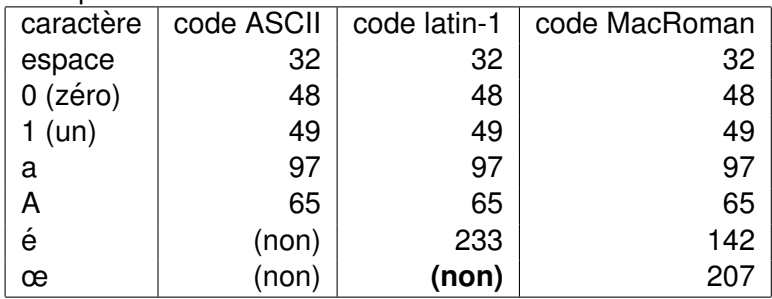

### Unicode

- $\bullet$  Un codage pour *tous* les caractères  $\rightarrow$  dépasse l'octet !
- $\bullet$  Les codes vont de 0 à 0x10FFFF (1.114.111)
- comment les représenter concrètement : UTF-8, UTF-16 (BE/LE), UTF-32(BE/LE)
	- ▶ pour les fichiers : UTF-8 (plus compact, pas d'ambiguïté BE/LE);
	- $\triangleright$  en interne, un char java est en UTF-16.

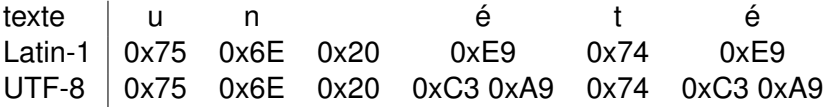

 $\Omega$ 

イロト イ押 トイラト イラト

# Fins de lignes

trois codages differents ´

- $\bullet$  unix : saut de ligne,  $\ln$ , code 10
- mac : retour chariot,  $\gamma r'$ , code 13
- $\bullet$  dos/windows : '\r\n'

Attention : un fichier créé par windows et lu sous unix comportera probablement le saut de lignes windows !

**BufferedReader** traite correctement les fins de ligne, quel que soit leur type.

# **InputStreamReader**

Pont entre binaire et texte

Reader (donc texte) qui prend ses données dans un flux binaire.

**Constructeur** 

InputStreamReader(InputStream in, String charsetName)

Crée un reader qui prendra ses données dans in, dans le codage charsetName (ISO-8859-1 ou UTF-8 par exemple).

#### InputStreamReader(InputStream in)

Crée un reader qui prendra ses données dans in, interprété avec le codage par défaut pour cet ordinateur

```
Reader r = new InputStreamReader (
                  new FileInputStream ("toto.txt"),
                   "UTF-8" ) :
```
# OutputStreamWriter

Writer qui écrit ses données dans un flux binaire.

**Constructeur** 

OutputStreamWriter(OutputStream out, String charsetName)

Crée un writer qui écrira ses données dans  $\text{out}$ , dans le codage charsetName (ISO-8859-1 ou UTF-8 par exemple).

#### OutputStreamWriter(OutputStream out)

Crée un writer qui écrira ses données dans out, dans le codage par defaut pour cet ordinateur (MACROMAN pour Mac, souvent UTF-8 ´ sous linux...)

 $\Omega$ 

(ロトイ部)→(理)→(理)→

# Classes orientées Fichiers

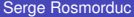

×.

<span id="page-32-0"></span> $QQ$ 

 $4\Box$   $\rightarrow$   $4\overline{m}$   $\rightarrow$   $4\overline{m}$   $\rightarrow$ 

#### La classe File

- **•** Permet de gérer les aspects  $\le$  extérieurs  $\ge$  des fichiers ;
- **.** Un objet de classe File représente un *fichier* ou un *répertoire*, existant ou non.
- $\bullet$  Les méthodes applicables à un objet f de type  $\text{File}$  permettent entre autres :
	- $\blacktriangleright$  de savoir s'il existe (exists());
	- $\blacktriangleright$  de connaître sa taille (length());
	- $\blacktriangleright$  de savoir si c'est un répertoire (isDirectory())
	- $\blacktriangleright$  de connaître les droits qui s'y appliquent (canRead() et canWrite()) ;
	- $\blacktriangleright$  de le détruire (delete())...
- en java 1.7, remplacement possible : la classe

java.nio.file.Path.

 $\Omega$ 

メ御 メメ ヨ メ ス ヨ メー

#### Rappel sur les fichiers

- nom : un fichier a un nom. Dans un répertoire donné, un seul fichier peut porter un nom donné. Par contre, il peut y avoir plusieurs fichiers portant le même nom dans des répertoires différents.
- chemin d'accès : le *path* (chemin d'accès) identifie véritablement un fichier. Exemple :

/home/Profs/rosmord/TP/fichier.java

*path* relatif quand un *path* est donné à partir du répertoire *courant*, il est dit  $\ll$  relatif  $\gg$ . Exemple : je suis dans /home/Profs/rosmord/TP1. Le fichier précédent peut  $\hat{\theta}$ tre désigné par : ../TP/fichier.java. Si j'étais dans TP, alors le path relatif fichier. java suffirait.

 $\Omega$ 

す 御 メ イ 重 メ オ 重 メー

#### File : constructeurs

```
public File (String pathname)
```
Crée un nouvel objet  $File$ , correspondant au chemin (path) indiqué. Par exemple, avec

```
1 File f = new File (",");
```
 $f$  désignera le répertoire courant. Le chemin peut correspondre à un fichier ou à un répertoire.

public **File** (File parent, String child) Crée un nouvel objet  $File$ , correspondant au chemin (path) composé en ajoutant child à parent :

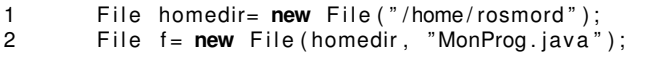

 $\Omega$ 

 $\mathcal{A}$   $\overline{\mathcal{B}}$   $\rightarrow$   $\mathcal{A}$   $\overline{\mathcal{B}}$   $\rightarrow$   $\mathcal{A}$   $\overline{\mathcal{B}}$   $\rightarrow$
### File : quelques méthodes

```
boolean canRead ()
    Renvoie vrai si le fichier est lisible.
```

```
boolean canWrite ()
```
Renvoie vrai si le fichier est autorisé en écriture.

```
long lastModified ()
```
Retourne la date de dernière modification.

```
boolean isDirectory ()
    Renvoie vrai si le fichier est un répertoire.
```

```
boolean isFile ()
```
Renvoie vrai si le fichier est un fichier normal.

```
long length ()
    Retourne la longueur du fichier
```
boolean **exists** () Renvoie vrai si le fichier existe.

```
String getName ()
    Retourne le nom du fichier.
```

```
String getPath ()
    Retourne le chemin du fichier (nom inclus).
```

```
boolean delete ()
```
Détruit le fichier ou le répertoire correspondant.

```
boolean renameTo (File dest)
   Renomme un fichier.
```

```
boolean setReadOnly ()
    Place un fichier en lecture seule.
```
 $\Omega$ 

**REPAREM** 

## File : Méthodes orientées répertoires

```
boolean mkdir ()
    Crée le répertoire correspondant à this.
```

```
String[] list ()
```
Renvoie la liste des noms des fichiers contenus dans this, qui doit bien entendu être un répertoire.

```
File[] listFiles ()
```
Renvoie la liste des fichiers contenus dans this.

```
File[] listFiles (FilenameFilter filter)
    Idem, mais ne concerne que les fichiers sélectionnés par filter.
    Voir l'exemple de code en introduction.
```
 $\Omega$ 

**REPAREM** 

#### File : exemples

```
import java.io.*;
public class Clean implements FilenameFilter {
    public boolean accept(File dir, String name) {
        if (name.charAt(name.length() -1) == '<sup>\sim</sup>')
        return true;
        else return false;
    }
    static public void main(String args[]) {
        Clean filter= new Clean();
        File dir= new File (args[0]);
        if (dir.isDirectory()) {
            File [] fichs= dir.listFiles(filter);
            for (int i= 0; i< fichs.length; i++)
                 fichs[i].delete();
        }
```
}

}

 $\Omega$ 

**REPAREM** 

- $\bullet$  File : pas de support des fonctionnalités spécifiques des systèmes d'exploitation (liens, droits complexes).
- $\bullet$  Path (interface) représente un chemin;
- **•** Paths « factory » de Path
- **•** Files classe utilitaire contient des méthodes statiques pour manipuler des objets de classe Path

- accès facile aux éléments du path ;
- comparaison de chemins ;
- $\bullet$  possibilité d'être averti quand le fichier est modifié.

∋⇒

#### Files

- contient la plupart des méthodes de manipulation de path;
- **o** création de dossier ;
- copie, déplacement, destruction de fichier;
- création de liens symboliques, de dossiers ou fichiers temporaires ;
- **o** gestion des droits des fichiers ;
- **o** tests de droits, d'existence des fichiers :
- création d'objets flux ;
- visiteurs pour parcourir une arborescence;
- $\bullet$  méthodes simplifiées pour la lecture et l'écriture readAllLines...

# [Annexes \(hors programme\)](#page-43-0)

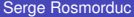

4 0 8

<span id="page-43-0"></span>∋⇒

#### Annexes

Dans le cours, nous avons choisi de nous concentrer sur un certain nombre de points importants pédagogiquement parlant.

Mais les entrées/sorties en Java sont un domaine très vaste (et remanié à plusieurs reprises).

Ces annexes, hors programme, pointent sur quelques classes et bibliothèques utiles.

Tout ce qui concerne la mise en forme du texte est dans le package java.text. Exemples :

- **o formatages divers** : DecimalFormat, NumberFormat....
- 1 DecimalFormat format= **new** DecimalFormat("00000.00");<br>2 **double** x= 1.0/3:
- 2 **double**  $x = 1.0/3$ ;<br>3 String  $s =$  format
- String  $s =$  format. format $(x)$ ;

 $\Omega$ 

イロト イ押ト イヨト イヨ

### Flux séquentiels et accès direct

flux séquentiel : un flux séquentiel est un flux dans lequel les caractères sont lus (ou écrits) les uns après les autres, du premier au dernier.

flux en accès direct : un flux en accès direct *(Random Access)* permet la lecture de n'importe quel caractère du flux. Le programmeur peut déplacer la tête de lecture (ou d'écriture) à n'importe quel endroit du flux.

En java, l'accès direct se fait grâce à RandomAccessFile.

#### Fichiers en accès direct

- Fichiers dans lesquels il est possible de positionner la tête de lecture/écriture à n'importe quel endroit
- Pourquoi : Fichiers binaires formatés, avec recherche. Par exemple : bases de données.

#### Exemple de Fichier en Accès direct

Serge Rosmorduc

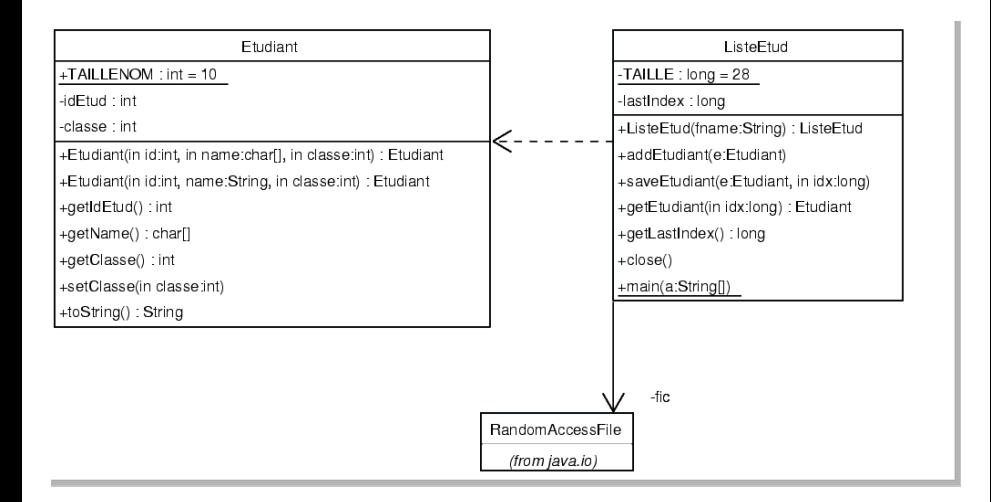

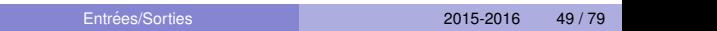

**KEIN KALLA BIN KEIN DE VOOR** 

#### Accès direct : classe Etudiant

```
class Etudiant {
         public static final int TAILLENOM= 10;
         private int idEtud;
         private char name [];
         private int classe;
         public Etudiant(int id, char name[], int classe)
 \left\{ \begin{array}{c} \end{array} \right.this . idEtud= id ;
               9 / / Nom su r 10 c a r a cte r e s `
               this . name= new char [ Etudiant . TAILLENOM ];
               for (int i = 0; i < name length; i + +)
                   \text{this} . name [ i ] = name [ i ];
               for (int i= name length; i < Etudiant TAILLENOM; i++)
                   this . name [i] = ' \cdot j;
              this classe = classe:
\qquad \qquad \}17 . . .
```
| }

 $\Omega$ 

#### Accès Direct : Classe ListeEtud

```
public class Liste Etud {
        // Pour cette valeur, voir saveEtudiant.
       private static final long TAILLE= 28;
       private RandomAccessFile fic:
       private long lastindex;
       public Liste Etud (String fname) throws FileNotFound Exception
\{fic = new RandomAccessFile (fname, "rw");
\}public void close() throws IOException {
            fic.close();
\qquad \qquad \}16 . . .
```
4

7

|<br>|<br>|

 $\Omega$ 

#### Accès Direct : ListeEtud, écriture

```
1 /∗ ∗
         2 ∗ a j o ut e un et u d i a nt dans l a base . ´
         3 ∗/
        public void addEtudiant (Etudiant e) throws IOException {
             5 / / Se depla ce r ´ a l a f i n du f i c h i e r : `
             long idx = fic.length() / TAILLE;
             saveEtudiant(e, idx);\qquad \qquad \}public void saveEtudiant (Etudiant e, long idx)
                                           throws IOException {
             fic . seek (idx * TAILLE);
             13 / / On e c r i t l e s donn ´ ees de l ' ´ et u d i a nt : ´
             fic.writeInt(e.getIdEtud()); // 4 octet.
             for (int i = 0; i < Etudiant . TAILLENOM; i++)
                  16 f i c . w r it eC h a r ( e . getName ( ) [ i ] ) ; / / 20 o ct et s
             fic.writeInt(e.getClasse()); // 4 octet.
             lastIndex = idx:
```
 $\overline{9}$ 

 $\qquad \qquad \}$ 

 $\Omega$ 

#### Accès Direct : ListeEtud, lecture

```
public Etudiant getEtudiant (long idx) throws IOException {
            lastIndex = idx:
             fic.seek(idx *TAILLE);
            int idEtud:
            char s[]= new char[Etudiant.TAILLENOM];
            int classe:
            idEtud = fic.readInt();
            for (int i=0; i< Etudiant . TAILLENOM; i++)
                 s[i] = fic.readChar();
            class e = fic.readInt();
            Etudiant resultat= new Etudiant (idEtud, s, classe);
            return resultat;
\qquad \qquad \}
```
4

8

 $\Omega$ 

医单位 医单

#### Accès Direct : ListeEtud, démo

```
public static void main (String a<sup>[]</sup>) throws IOException {
           2 / / C re at i o n de l a base ´
           Liste Etud e= new Liste Etud ("toto.db");
          e. addEtudiant (new Etudiant (23, "Turing", 1));
          e. addEtudiant (new Etudiant (28, "Babbage", 1));
           e.addEtudiant (new Etudiant (2, "Lovelace", 1));
          e . addEtudiant (new Etudiant (5, "Wirth", 1));
          e . addEtudiant (new Etudiant (10, "Meyer", 1));
          e. close();
10 . . .
```
 $\Omega$ 

```
1 / / . . . s u i t e =>
2 / / On re´ −ouv re l a base :
e= new Liste Etud ("toto.db");
4 / / On recup ´ e re l e 3eme ` et u d i a nt : ´
Etudiant etud= e.getEtudiant (3);
6 / / On l ' a f f i c h e :
System.out.println (etud.toString ());8 / / On l e m o d if i e :
etud.setClasse(2);
10 / / On l e sauve
e. saveEtudiant ( etud , 3);
// On en cherche un autre :
etud = e. getEtudiant (0);
14 / / On l ' a f f i c h e :
System.out.println (etud.toString ());16 / / V e r i f i c a t i o n de l a modif : ´
etud = e.getEtudiant (3);18 / / On l ' a f f i c h e :
System.out.println (etud.toString ());
```
 $\qquad \qquad \}$ 

 $\Omega$ 

 $AB \rightarrow AB \rightarrow AB$ 

#### Taille des données

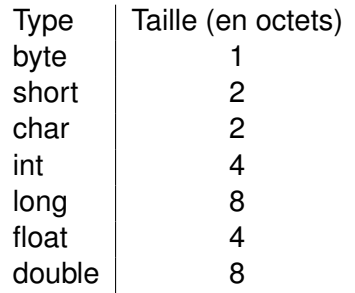

 $299$ 

E

イロトス個 トメモトス

#### New Input Output : java.nio.\*

« Nouvelles » (depuis 10 ans...) bibliothèques permettant l'accès aux capacités avancées des systèmes d'exploitation sous-jacents à la JVM, en particulier :

- des entrées/sorties plus efficaces, par l'intermédiaire de buffers ;
- la possibilité de projeter une partie de fichier en mémoire *Memory-mapped I/O*
- la gestion de verroux pour garantir qu'un fichier n'est ouvert qu'une fois.
- la gestion d'entrées/sorties asynchrones

Bibliographie :

http ://www.cs.brown.edu/courses/cs161/papers/j-nio-ltr.pdf

 $\Omega$ 

イロト イ押ト イヨト イヨトー

- Channel abstraction d'un canal de communication. Sous interfaces : ReadableByteChannel, WritableByteChannel, InterruptibleChannel.
	- Buffer, bloc de données lu ou écrit dans un Channel.

#### Création d'un channel

- A partir d'un objet de classe RandomAccessFile, ` FileOutputStream, FileInputStream, Socket, ServerSocket ou DatagramSocket par la méthode getChannel()
- La classe Channels fournit des méthodes statiques pour créer des channels a partir d'InputStream, d'OutputStream, de Reader et de ` Writer (et réciproquement).

```
FileInputStream in = new FileInputStream ("entree.data");
                     FileOutputStream out = new FileOutputStream ("sortie.data"
                     FileChannel channelEntree = in .getChannel();
                     FileChannel channel Sortie = out getChannel ();
                     ByteBuffer buffer= ByteBuffer.allocateDirect(1024*16);
                     int success= channelEntree read (buffer);
                     while (success != -1) {
                             // prépare le buffer pour l'écriture
                             buffer. flip();
                             14 / / e c r i t ´
                             channelSortie.write (buffer);
                             // prépare le buffer pour la lecture
                             buffer. clear();
                             success= channelEntree.read ( buffer );
\{1, 2, \ldots, 9\}in. close ();
                     out.close();
```
1

6

8

|<br>|

 $\overline{a}$ 

 $\Omega$ 

医单位 医单

position position de la tête de lecture/ écriture dans le buffer ; limit valeur maximale de position ; capacity valeur maximale de limite. clear() met position  $\hat{a}$  0 et limit  $\hat{a}$  capacity.

flip() met limit  $\hat{a}$  la valeur courante de  $position$ , et position  $\dot{a}$   $0$ .

#### Quelques méthodes de ByteBuffer

- $\bullet$  Méthodes  $get()$  pour lire et put() pour écrire ;
- spécialisées pour les types de base :
	- $\blacktriangleright$  float getFloat()
	- $\blacktriangleright$  float getFloat(int index)
	- $\triangleright$  void putFloat(float f)
	- $\triangleright$  void put Float (int index, float f)
- o ordre des octets (BIG ENDIAN ou LITTLE ENDIAN) paramétrable par la méthode order (ByteOrder)

#### Memory-mapped I/O

Projette un fichier en mémoire. Les écritures dans le Buffer obtenu sont automatiquement répercutées sur le fichier. Le fichier peut être partage. ´

Méthode de FileChannel :

MappedByteBuffer **map** (MapMode mode, long position, long size)

throws **NonReadableChannelException, NonWritableChannelException,IllegalArgumentException, IOException**

MapMode est : MapMode.READ\_ONLY lecture seule ; MapMode.READ\_WRITE lecture et écriture ; MapMode.PRIVATE : lecture et écriture, mais en cas d'écriture, les données sont détachées du fichier.

 $QQ$ 

 $(0.125 \times 10^{-14} \text{ m}) \times 10^{-14} \text{ m}$ 

Le MappedByteBuffer est un Buffer, mais il dispose aussi d'une méthode force() qui garantit l'écriture. La méthode array(), si elle fonctionne, permet d'obtenir le tableau d'octets sous-jacent (utiliser hasArray() pour savoir si array() fonctionne.

### Verroux (lock)

Système permettant d'interdire la lecture ou l'écriture de tout ou partie d'un fichier par d'autres programmes. Principe simplifié (verroux exclusif) :

**1** on demande un verroux sur une zone d'un fichier. Si aucun autre programme ne verrouille la zone en question, le verroux est acquis.

2 tant que le verroux n'est pas relâché, aucun autre programme ne peut verrouiller la zone en question.

#### **Remarques importantes :**

- c'est un mécanisme collaboratif. Si un programme écrit dans le fichier sans demander de verroux, il peut le faire ;
- seul le support de verroux exclusifs sur la totalité des fichiers est garanties dans toutes les JVM.

 $\Omega$ 

 $\mathcal{A}$   $\mathcal{B}$   $\rightarrow$   $\mathcal{A}$   $\mathcal{B}$   $\rightarrow$   $\mathcal{A}$   $\mathcal{B}$   $\rightarrow$   $\mathcal{B}$ 

Adaptés à l'écriture dans une zone.

- Pour obtenir un verrou exclusif, il faut qu'aucun verrou ne soit placé sur la zone demandée ;
- Quand un verroux exclusif est en place, aucun autre verroux ne peut être obtenu sur la zone protégée.

#### Verroux non exclusifs

Adaptés à la lecture dans une zone.

- Plusieurs processus peuvent détenir des verroux non exclusifs sur une même zone;
- Par contre, le verroux non exclusif est incompatible avec le verroux exclusif.

C'est logique : plusieurs lectures simultanées ne posent pas de problème *a priori*. Par contre, une écriture empêche toute lecture.

## Mécanisme de verrouillage

Méthodes bloquantes

```
(Methodes de FileChannel) ´
```
FileLock **lock** ()

throws **ClosedChannelException,**

**OverlappingFileLockException, IOException** tente d'acquérir un verrou exclusif sur un fichier. Bloque en attendant.

FileLock **lock** (long position, long size, boolean shared)

throws **ClosedChannelException, OverlappingFileLockException, IOException** tente d'acquérir un verrou sur une partie d'un fichier. Pour un accès exclusif,  $shared$  doit être à faux.

 $QQ$ 

 $A \cap \overline{B} \rightarrow A \cap \overline{B} \rightarrow A \cap \overline{B} \rightarrow A \cap \overline{B}$ 

## Mécanisme de verrouillage

Méthodes non bloquantes

```
FileLock tryLock ()
             throws ClosedChannelException,
   OverlappingFileLockException, IOException
   Idem lock(), mais l'appel n'est pas bloquant. Si le verrou ne
```
peut être obtenu, retourne null.

#### FileLock **tryLock** (long position, long size, boolean shared)

throws **ClosedChannelException,**

#### **OverlappingFileLockException, IOException** Appel non bloquant.

Pour obtenir un verrou exclusif, le fichier concerné *doit être ouvert en ecriture. ´*

 $QQ$ 

イロトメ 倒 トメ きょくきょう きっ

#### Mécanisme de verrouillage

Méthodes de FileLock

#### void **release** () throws **ClosedChannelException, IOException** libère le verrou.

 $QQ$ 

4 ロ ト ィ *同* ト

 $\mathcal{A}$  . If  $\mathcal{B}$  and  $\mathcal{A}$  is

#### Exemple

```
// Verrou non exclusif sur un fichier entier
FileLock lock = channel.Lock(0, Long.MAX_VALUE, true);
if (lock != null)... code ...
 \text{textbf} \leq 0 ck . release ( ) ;
}
```
 $\rightarrow$ 

 $299$ 

イロト イ押ト イヨト イヨ

- IO asynchrones : la lecture ou l'écriture ne bloquent plus le programme indéfiniment.
- · sélecteur : système permettant de se mettre en attente sur plusieurs flux. Intéressant pour des serveurs.
### La classe Scanner

Plus simple que le StreamTokenizer, plus riche pour les type lus. On lit des « mots » (tokens) **séparés par un séparateur** (par défaut les espaces).

- Pour lire un entier (un double...), on utilise  $\text{val} =$ scanner.nextInt(); (scanner.nextDouble()...);
- $\bullet$  scanner.next() retourne le prochain  $\le$  token  $\ge$ , sous forme de String ;
- scanner.hasNextInt(), scanner.hasNext() : permettent de savoir si un int (resp. un token quelconque) a été lu ;
- **·** scanner.nextLine() passe à la ligne (et retourne le texte lu, sauf le saut de ligne) ;

### **Parametrage ´**

- **•** scanner.useDelimiter(separateurs); fixe le délimiteur (expression régulière)
- **·** scanner.useRadix(base) fixe la base à utiliser pour les entiers イロト イ押 トイラト イラト・ラー

 $QQ$ 

### Utilisation de scanner

```
double val= 0;
   while (scan.hasNext()) {
      if (scan.hasNextDouble()) {
        val = val + scan.nextDouble();5 } else {
        String texte= s.next();
        if ("print" equals (text e)) {
            System.out.println("somme." + val);9 } else {
   System.out.println("Texte_inattendu." + text);
\}\}13 }
```
 $\Omega$ 

医单侧 医单

### Utilisation de scanner

### Attention, l'utilisation de séparateurs est une contrainte importante :

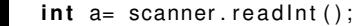

- String  $op =$  scanner.next();
- int b= scanner.readInt();

#### lit correctement :

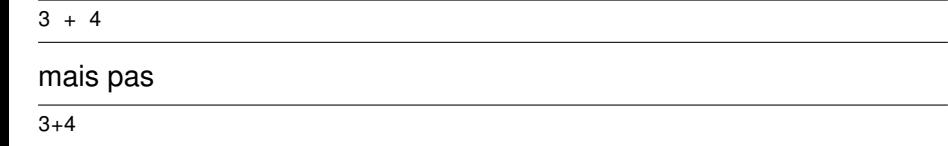

(3+4 sans espace est *un seul token*)

 $\Omega$ 

 $A \equiv 0.4$ 

## Scanner et expressions régulières

L'objet scanner peut aussi reconnaître des éléments décrits par des  $expressions$  *régulières.* 

- boolean hasNext(String pattern
- String next (String pattern)...

```
String heurePattern= "[0-9][0-9]h[0-9][0-9]";
if (scanner.hasNext(heurePattern)
  String h= scanner.next(heurePattern);
  ...
```
 $\Omega$ 

 $\mathcal{A} \cap \mathcal{B} \rightarrow \mathcal{A} \supseteq \mathcal{B} \rightarrow \mathcal{A} \supseteq \mathcal{B} \rightarrow \mathcal{B} \supseteq \mathcal{B}$ 

# Sérialisation (1)

- Technique très simple pour sauver des objets dans un fichier;
- Fichiers dépendent de la JVM;
- **.** Les classe sauvées, *directement ou indirectement*, doivent implémenter Serializable;

 $\Omega$ 

## Exemple

7 8

```
public class Joueur implements Serializable {
      private int numero;
      private String nom;
      private int score;
      \ldots accesseurs, etc...
    \mathcal{E}public class Equipe implements Serializable {
     private ArrayList<Joueur> joueurs;
     . . . .
12 }
```
 $\Omega$ 

医单侧 医单

4 ロ ト ィ *同* ト

```
Equipe s;
2 . . . . . .
      3 / / Code q u i r e m p l i t s
      4 . . .
     ObjectOutputStream o= new ObjectOutputStream (
                                 new FileOutputStream ("equipe . sav"));
     o. writeObject(s);
     o. close ();
```
### **Lecture...**

```
ObjectInputStream f= new ObjectInputStream (
                        new FileInputStream ("equipe . sav"));
Equipe x= (Equipe) f . readObject ();
f.close();
```
 $QQ$ 

 $(0,1)$   $(0,1)$   $(0,1)$   $(1,1)$   $(1,1)$   $(1,1)$